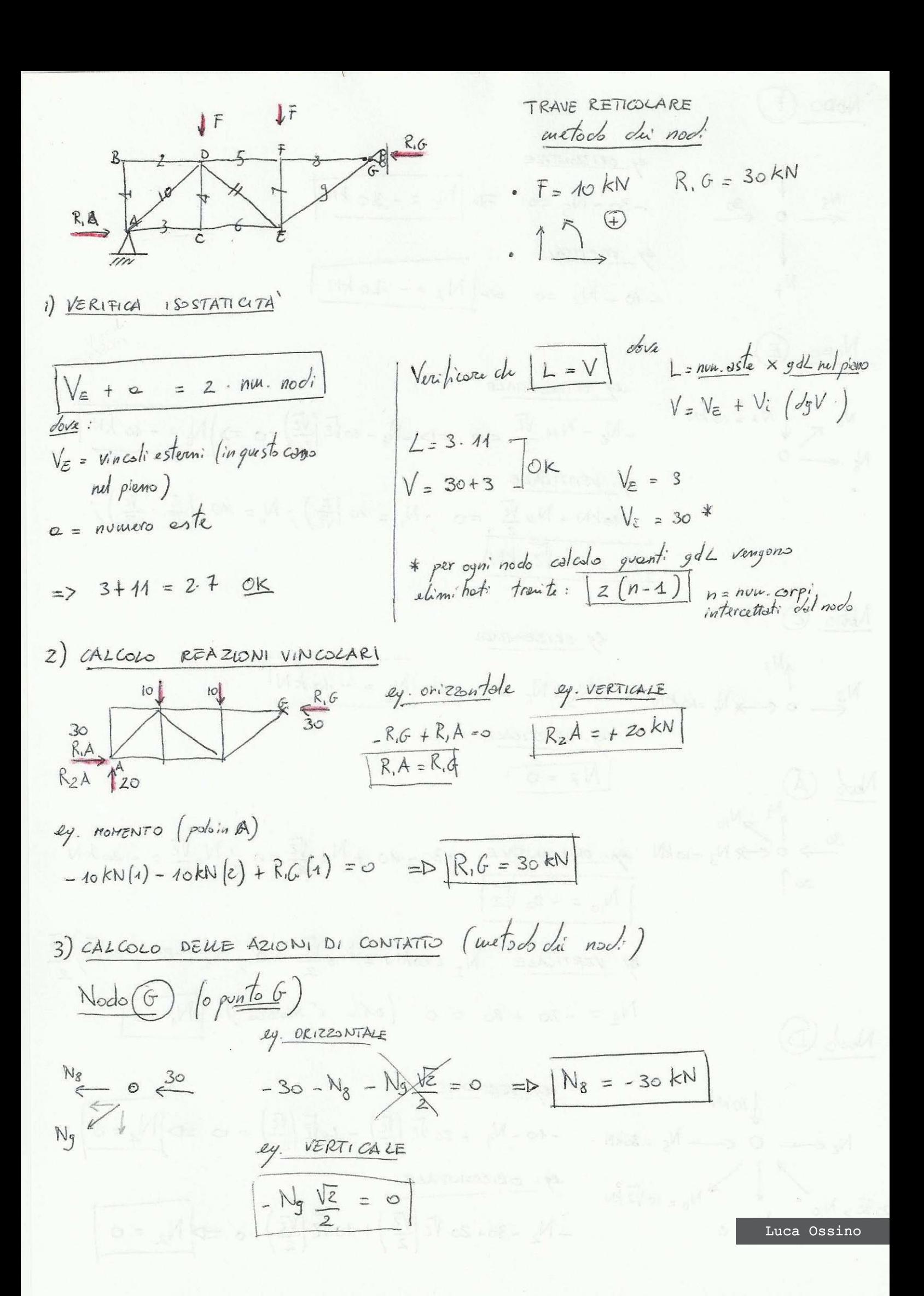

NODO (F)

$$
N_{5} = \frac{10}{0.30} = 30 - N_{5} = 0
$$
  
\n
$$
= 30 - N_{5} = 0
$$
  
\n
$$
= 40 - N_{7} = 0
$$
  
\n
$$
= 20 - N_{7} = 0
$$
  
\n
$$
= 20 - N_{7} = 0
$$
  
\n
$$
= 20 - N_{7} = 0
$$
  
\n
$$
= 20 - N_{7} = 0
$$

 $\overline{1}$ 

$$
\frac{N_{\text{ODO}}}{N_{II}} \quad \text{(E)}
$$
\n
$$
N_{II} = 0
$$
\n
$$
N_{II} = 0
$$

$$
2y. OR1220NTALE\n- N11  $\frac{\sqrt{2}}{2} = 0$  = D - N<sub>6</sub> - 10 $\sqrt{2}(\frac{\sqrt{2}}{2}) = 0$  = D  $\sqrt{N6} = -10kN$   
\n
$$
2y. VERTICALE\n-10kN + N11  $\frac{\sqrt{2}}{2} = 0$   $\therefore$  N<sub>11</sub> = 10 $(\frac{2}{\sqrt{2}})$   $\therefore$  N<sub>12</sub> = 10 $\cdot(\frac{2}{\sqrt{2}} \cdot \frac{\sqrt{2}}{\sqrt{2}})$
$$
$$

$$
\mathsf{N}_{\mathsf{opo}}\ \odot
$$

 $\begin{picture}(120,115) \put(15,15){\line(1,0){155}} \put(15,15){\line(1,0){155}} \put(15,15){\line(1,0){155}} \put(15,15){\line(1,0){155}} \put(15,15){\line(1,0){155}} \put(15,15){\line(1,0){155}} \put(15,15){\line(1,0){155}} \put(15,15){\line(1,0){155}} \put(15,15){\line(1,0){155}} \put(15,15){\line(1,0){155}} \put(15,1$ 

$$
M_{3} = \frac{N_{7}}{N_{2}} = 10kN
$$
  
\n
$$
M_{3} = -10kN
$$
  
\n
$$
M_{3} = -10kN
$$
  
\n
$$
M_{3} = -10kN
$$
  
\n
$$
M_{3} = -10kN
$$
  
\n
$$
M_{3} = -10kN
$$

$$
30 \rightarrow 0 \leftarrow xN_3 = xN_1 \quad \text{or} \quad \text{or} \quad \text{or
$$

$$
N_1 = -20 + 20 = 0
$$
 (este e seoria)  $N_1 = 0$ 

$$
N_{2} \leftarrow 0 \leftarrow N_{5} = 30kN
$$
\n
$$
N_{4} + 20 \left(\frac{R}{2}\right) - 40 \left(\frac{R}{2}\right) = 0 \Rightarrow N_{4} = 0
$$
\n
$$
N_{4} = 0
$$
\n
$$
N_{4} = 0
$$
\n
$$
N_{4} = 0
$$
\n
$$
N_{5} = 30kN
$$
\n
$$
N_{6} = 10\sqrt{2}kN
$$
\n
$$
N_{7} = 10\sqrt{2}kN
$$
\n
$$
-N_{2} = 30 + 20 \left(\frac{R}{2}\right) + 10\sqrt{2}\left(\frac{R}{2}\right) = 0 \Rightarrow N_{2} = 0
$$

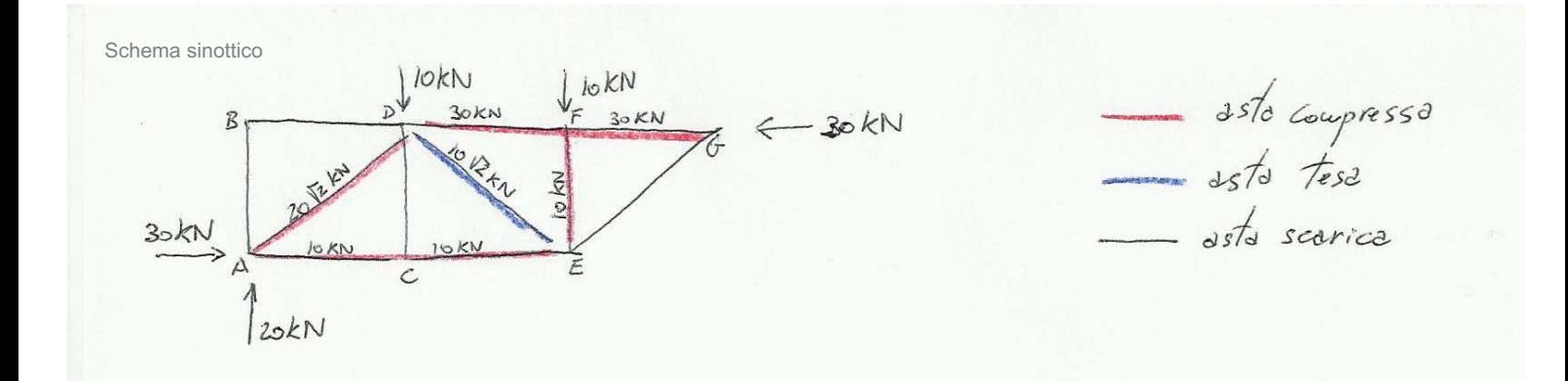

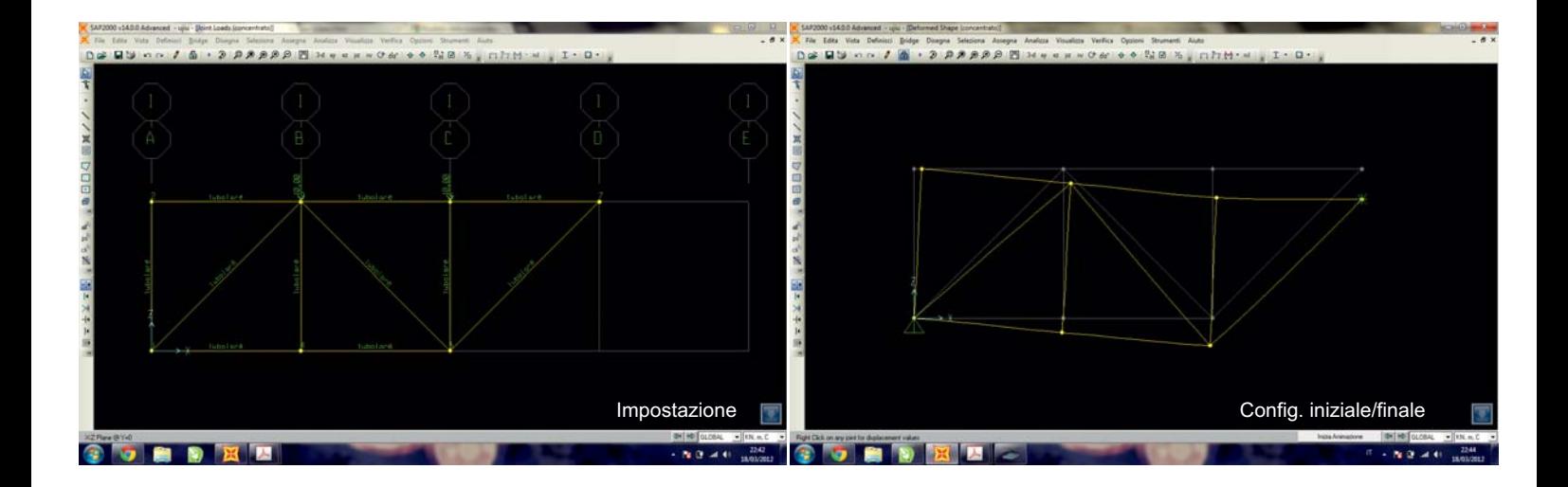

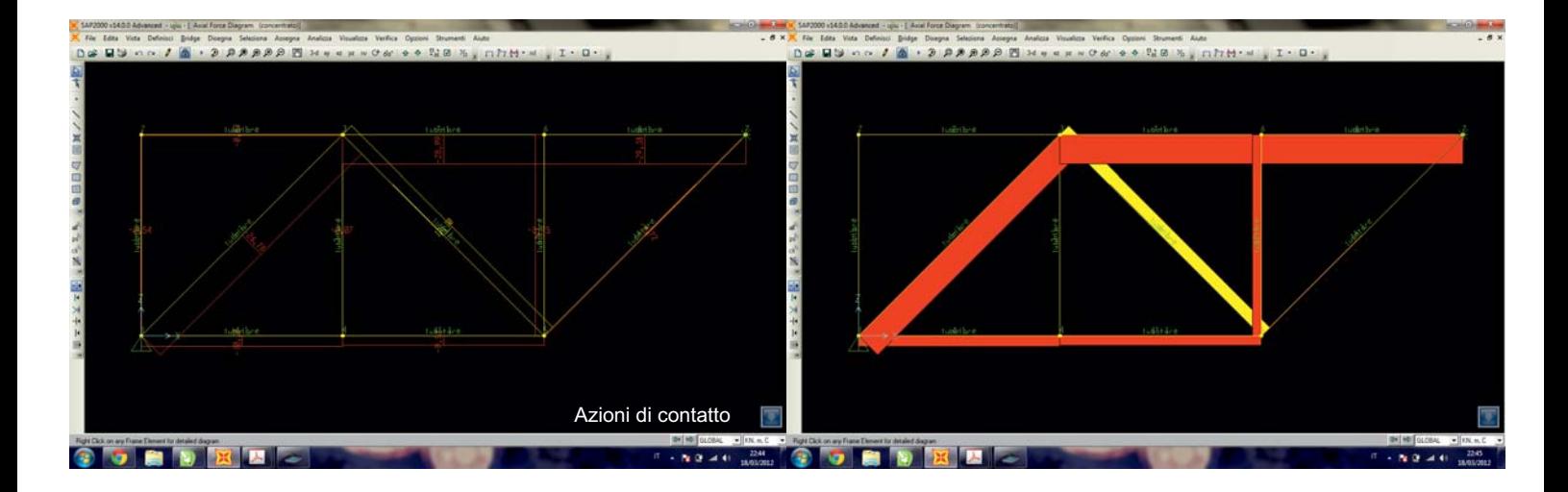